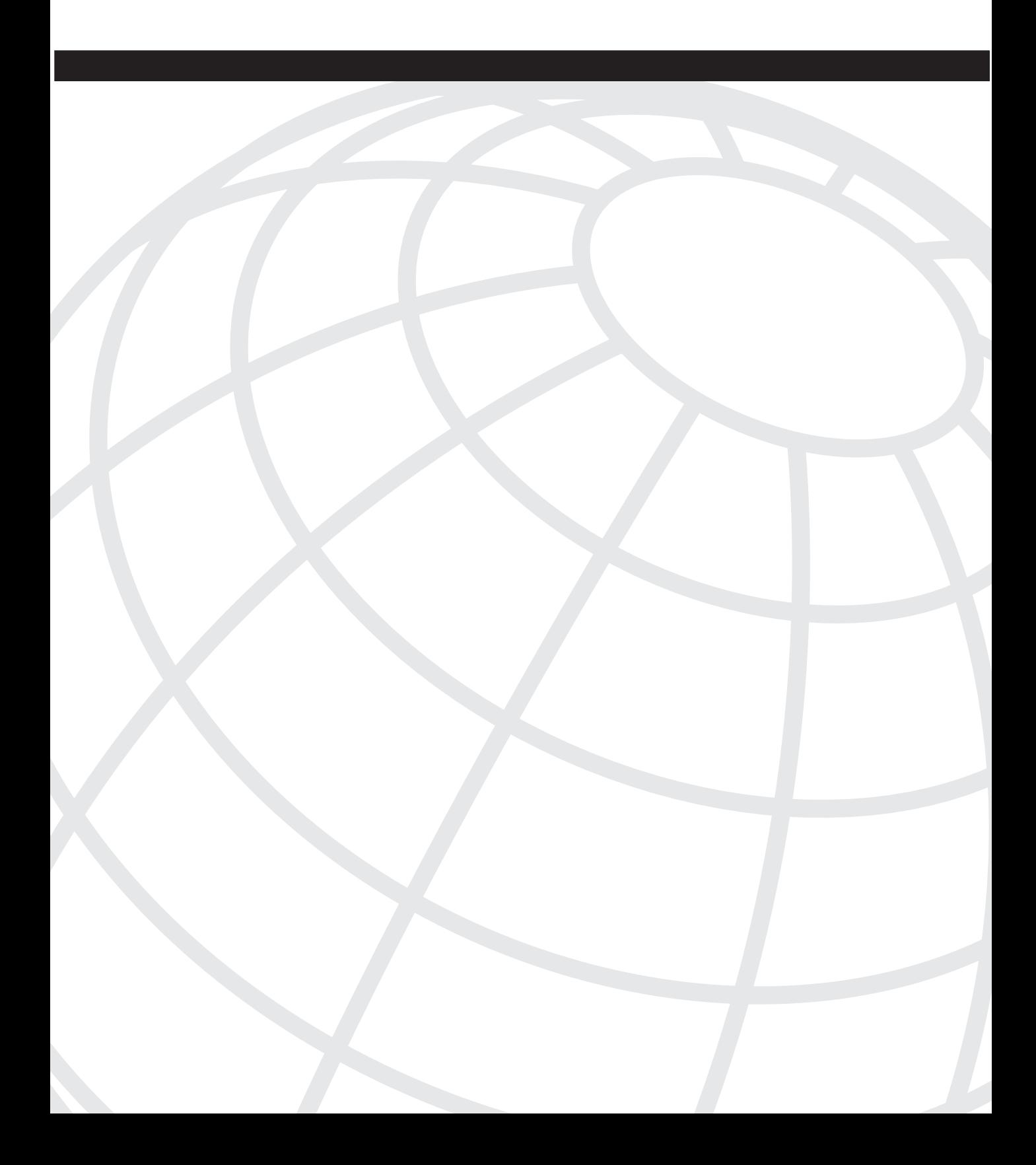

#### **I N D E X**

### **Numerics**

12000 series routers, dCEF, 387 23B+D format (ISDN), 140 30B+D format (ISDN), 140

### **A**

AAA (Accounting, Authentication, and Authorization), 448, 453–461 AARP (AppleTalk Address Resolution Protocol), 118, 332 abbreviating commands, 7 ABR (Area Border Router), 268 ABR (Available Bit Rate), 115 accept-lifetime parameters, 257 access CAR, 372–373 CBAC, 475–480 configuring, 15–18 Lock and Key, 466–469 NBMA, 264 NSAP, 124, 275 reflective access lists, filtering IP sessions, 470–471 remote, 42 router lines, controlling, 449 SNAP, 119 SNMP, configuring, 41 access expressions, 189 access lists AppleTalk, 523–525 example configuration, 525 bit ordering, 517 DLSw+ filters, 199 DSCP, matching, 514–515 expressions, 189 extended applying during specified time range, 515 configuring, 513–515 matching summary addresses, 312 implicit deny statements, 187 IP precedence, defining, 514

IPX, 519–522 applying permit/deny statements during specified time range, 520 Lock and Key, 514 MAC address filters, 517–518 NebBIOS filters applying to RSRB peers, 193–194 SRB configuration, 186–187 port numbers, matching, 515 regular expressions, 512 examples of, 527 creating, 52–527 SAP filters applying to RSRB peers, 193 configuring, 521–522 standard, configuring, 512–513 Token Ring filters, SRB configuration, 188–189 ToS bit, matching, 515 type code, configuring, 518 access-class command, 16 access-enable timeout 30 command, 469 accounting (IP), 70–71 ACE (Access Control Entry), 462 ACK (acknowledgment), 472 action parameters, 349 active ring monitors, 80 address command, 239 addresses, 450–451 BIA, 226 care-of, 231 fields, 235 inside destination, 241 MBGP, 297–299 NAT, configuring, 237–241, 243 peer IP, 289 protocols, 105 administrative distance assigning to static routes, 306 routing information sources, 319 aggregate addresses, filtering with extended access lists, 312 AH (Authentication Header), 499 alias commands, 29 analog voice ports, 402

ANI (Automatic Number Identification), 417, 422 any keyword (ip access list command), 513 AppleTalk access lists, 523–525 cable ranges filtering, 524 static route configuration, 334 configuring, 331–333 discovery mode, 333 example configuration, 334–335 NBP packets, filtering, 524 split horizon, disabling, 333 zones, filtering, 523 appletalk bandwidth-percent eigrp command, 334 appletalk cable-range command, 332–333 appletalk discovery command, 333 appletalk eigrp-timers command, 334 appletalk protocol eigrp command, 333 appletalk route-redistribution command, 333 appletalk routing command, 331 appletalk routing eigrp command, 333 appletalk static cable-range command, 334 appletalk zone command, 332 applets, blocking, 479 applications, NBAR, 350–357 applying access lists to DLSw+ traffic, 199 during specified time range, 515 IPX traffic, 519–522 Token Ring traffic, 188 NetBIOS filters to interfaces, SRB configuration, 187 APS (Automatic Protection Switching), 96 POS interface configuration, 98–99 ARE (All-Routes Explorer) frames, 183–185 area-address command, 325 arguments as-path-lits-number, 285 community-list-number, 284 multiplier, 260 ARP (Address Resolution Protocol), 218–220 AS (autonomous-system), 262 ASBR (Autonomous System Boundary Router, 273 ASN.1 (Abstract Syntax Notation 1), 40 as-path-list-number argument, 285

assigning administrative distance to static routes, 306 multiple interfaces to rotary groups, 152 asynchronous serial router line connections, 11–13 ATM (Asynchronous Transfer Mode) interfaces, configuring, 115–123 LANE, 123–130 components, viewing, 128 attacks, 482 DoS, preventing, 472–474 IDS, 481–491 signatures, 482 attributes of BGP route maps community, 315 local preference, 315 origin, 315 route dampening, 315 metric, 314 route tag value, 314 setting, 314–316 audits, 480, 491 AURP (AppleTalk Update Routing Protocol), 85 authentication, 448 AAA, 448 proxy, 462–465 authorization, authentication proxies, 462–465 autocommand command, 468 automatic modem recovery process, defining, 136 automatic tag computation, 315 autonomous system paths, 279 average rates, 349

#### **B**

B channels (ISDN), 140 backup peers (DLSw+), configuring, 198 backup ring monitors, 80 bandwidth OSPF, 266–273 voice, 401 bandwidth command, 260 bandwidth interface configuration command, 263 banner login command, 449

banners AAA, 458 configuring, 18 warning, configuring, 449–450 basic-3des transform, 507 Bc (committed burst rate), 100 BDR (Backup Designated Router), 269 Be (excess burst rate), 100 BECN (backward explicit congestion notification), 100, 103 BGP (Border Gateway Protocol), 279–290 community attribute, setting, 315 local preference attribute, setting, 315 MBGP, 297–299 origin attribute, setting, 315 redistributing into, 317 route dampening, 315 bgp dampening command, 287 bgp neighbor commands, 288 bgp network command, 287 BIA (burned-in address), 226 bit ordering in access lists, 517 blocking Java, 479 b-node (broadcast), 229 Boolean operators, expressions, 189 boot config parameter, 28 boot system flash command, 28 BRI (Basic Rate Interface), 141 configuring, 143–144 example, 145 load threshold, configuring, 150 TE1 negotiation, 144 bridging RSRB example configuration, 194–195 FST, 191 FST encapsulation, 192 TCP encapsulation, 192–193 virtual rings, configuring, 191 SRB, 183 configuring, 184–185 example configuration, 189 filtering NetBIOS names, 186 Token Ring packet filters, applying, 188 broadcasts, configuring, 221–223 browsers, 21

BSR (bootstrap router), 293 buckets-of-history-kept command, 56 buffers jitter, 425 management, 59–63 BUS (Broadcast and Unknown Server), 124 busyouts, 415 byte patterns (wildcards), 187 bytes, comparing in extended MAC address access lists, 518

### **C**

CA (Certification Authority), 492–494 cable ranges, filtering, 524 cable-range 0-0 command, 332 Call Tracker, viewing history, 135 calls, dial plans, 416–426 CAMA (Centralized Automatic Message Accounting), 438 CAR (Committed Access Rate), 372–373 care-of addresses, 231 CAS (Channel Associated Signaling), 89, 403, 426 cayman (Cayman TunnelTalk Appletalk), 85 CBAC (context-based access control), 475–480 CCS (common-channel signaling), 402 cd command, 23 CDP (Cisco Discovery Protocol), 29–31 CEF (Cisco Express Forwarding), 351 configuring, 386–387 example configuration, 387 CEP (Simple Certificate Enrollment Protocol), 495 CGMP (Cisco Group Management Protocol), 291 channelized E1, 402 serial interfaces, configuring, 88–89 channelized T1, 402 channelized T3 serial interfaces, configuring, 87–88 characteristics of codecs, 420 characters, operators, 9 chat scripts, 139 escape sequences, 139–140 regular expressions, creating, 525, 527 CIR (Committed Information Rate), 100

circuits DLCI, 99 fields, 98 numbers, 98 PVCs, 99 SVCs, 99 VCs, 99 circuit-weights, DLSw+ remote peers, 198 Cisco Express Forwarding. *See* CEF Cisco IOS switching services CEF (Cisco Express Forwarding) configuring, 386–387 example, 387 fast switching, 385 configuring, 385 example, 386 MLS configuring, 389–391 example, 391 NetFlow switching configuring, 388–389 example, 389 citrix protocol, 356 classes, NBAR, 350–357 classification CAR, 372–373 IP packet, 360–361 QoS packets, 359 clear ip route command, 307 clear line line-number command, 12 clearing routes from routing table, 307 CLI (command-line interface), 5 access, configuring, 15–18 banners, configuring, 18 commands, entering, 7–11 configuration, 6 menus, configuring, 19–20 reverse Telnet connections, 11–14 SSH connections, 14–15 Web browsers, 21 client-identifier command, 230 clients (SLB), configuring, 244–250 ClIP (Classical IP), 115 closing reverse Telnet connections, 12 CLP (cell loss priority), 346 clusters, 289

CM (CallManager), SRS, 438–442 codecs, 420 command-line interfaces, MQC, 342–349 commands, 230 abbreviating, 7 access-class, 16 access-enable timeout 30, 469 address, 239 appletalk bandwidth-percent eigrp, 334 appletalk cable-range, 332–333 appletalk discovery, 333 appletalk eigrp-timers, 334 appletalk protocl eigrp, 333 appletalk route-redistribution, 333 appletalk routing, 331 appletalk routing eigrp, 333 appletalk static cable-range, 334 appletalk zone, 332 area address, 325 autocommand, 468 bandwidth, 260 bandwidth interface configuration, 263 banner login, 449 bgp dampening, 287 BGP neighbor, 288 BGP network, 287 boot system flash, 28 buckets-of-history-kept, 56 cable-range 0-0, 332 cd, 23 clear ip route, 307 clear line line-number, 12 client-identifer, 230 copy, 27 crypto ca authenticate, 499 crypto ca authenticate mydomain, 508 crypto ca enroll mydomain, 499 crypto key generate rsa, 498 crypto key genrate rsa, 508 crypto key zeroize, 14 data-pattern, 54 debug, 7, 68–69 delay interface configuration, 260 delete, 25 dhcp-server ip-address, 51 dir, 23 dir/all, 25 disable, 6 disconnect, 11

distance eigrp, 320 distributions-of-statistics-kept, 56 enable, 6 enable password, 17, 448 enable secret, 17, 448 exit, 6, 346 file management, 28–29 filter-for-history, 57 format, 26 frame-relay map, 107 hops-of-statistics-kept, 56 hours-of-statistics-kept, 56 http-raw-request, 52 interface dialer, 152 interface ethernet 0, 7 interface serial, 142 interfaces, 5 ip access-class, 449 ip address negotiated, 163 ip cef, 386 ip cef distributed, 387 ip default network, 307 ip dhcp ping packet, 230 ip dhcp pool, 228 ip forward-protocol, 221 ip forward-protocol ?, 223 ip forward-protocol udp, 222 ip igmp join-group, 294 ip load-sharing, 387 ip mobile secure, 233 ip name-server, 220 ip nat inside source, 238 ip ospfcost, 271 ip policy route-map, 309 ip route-cache, 386 ip rtp priority, 347 ip telnetsource-interface interface, 67 ipx bandwidth-percent eigrp, 328 ipx hello-interval-eigrp, 328 ipx hold-time eigrp, 328 ipx internal-network, 325 ipx maximum-paths, 324 ipx network, 324 ipx nlsp priority, 327 ipx router eigrp, 327 ipx router nlsp, 325 ipx router rip, 328 ipx routing, 323 lives-of-history-kept, 56

logging, 37 logging buffered, 68 logging monitor, 37 logging monitor debugging, 68 logging synchronous, 35, 38 login, 449 login authentication, 468 lsr-path, 51 match, 344 match as-path, 314 match community list, 314 match metric, 313 matchinterface, 313 match-ip address, 308 matchip route-source, 313 match-length, 308 matchroute-type, 313 matchtag, 313 menu name clear-screen, 19 menu-exit, 20 mls rp ip, 390 mls rp management-interface, 391 mls rp nde-address, 391 mls rp vlan-id, 390 mls rp vtp-domain, 390 more, 8 nat, 241 neighbor activate, 298 network, 254, 307 no appletalk protocol rtmp, 333 no cdp enable, 451 no cdp run, 30 no crypto isakmp enable, 500 no digit-strip, 423 no ip http-server, 21 no ip route-cache cef, 387 no ip split-horizon, 256 no ipx eigrp-split-horizon, 328 no logging on, 36 no login, 12 no ntp enable, 452 no password, 449 no service finger, 452 no snmp trap link-status, 48 passive-interface, 258 paths-of-statistics-kept, 56 physical-layer sync, 90 ping, 64–65 preempt, 225

priority list, 362 pwd, 25 redistribute subnets, 272 remark, 513 request-data-size, 51, 53 RIP-2-specific, 256–258 router bgp, 280 router isis, 275 service compress-config, 28 service password-encrytion, 448 set interface, 309 set ip next-hop, 309 set ip precedence, 308 show, 8 show buffers, 63 show call calltracker active, 135 show call calltracker history, 135 show cdp, 31 show cdp interface, 31 show cdp neighbors, 18 show crypto ca certificates, 496 show history, 8 show ip bgp regexp regular-expression, 285 show ip nbar port-map, 356 show ip nbar protocol-discovery, 356 show ip route, 307 show line line, 12 show logging, 68 show modemcap, 138 show OSPF, 272 show running-config, 7 show sessions, 10, 13 show users all, 12, 16 show version, 59 source-bridge, 184 standby, 224 standby preempt, 225 standby priority, 225 statistics-distribution-interval, 56 telnet, 67 terminal logging, 37 threshold, 57 timeout, 57 traceroute, 66–67 transport input none, 449 transport input telnet, 449 transport input telnet ssh, 449 username username password password, 448 version, 254

virtual-link, 269 where, 10, 13 zone local, 431 zone remote, 431 zone submit, 430 common regular expressions, 285 community attribute (BGP), configuring as route map attribute, 315 community attribute (BGP), setting, 315 community lists, 314 community-list-number argument, 284 comparing bytes, extended MAC address access lists, 518 routing protocol metrics, 311–312 components of ATM LANE, viewing, 128 compressing files, 28 configuring, 244–248, 250 AAA, 453–461 access, 15–18 access lists, example, 516–517 AppleTalk, 331–333 example, 334–335 zones, 332 ATM LANE, 125–130 banners, 18 BGP, 279–290 BRI (ISDN), 143–144 buffers, 60–63 CDP, 30–31 CEF, 386–387 DDR dialer interface parameters, 149–152 example, 152–153 via dialer profiles, 145–148 DHCP, 227–230 dial backup, 153–154 dial watch, 155–156 enable-delay-period, 154 example, 155 dial plans, 416–426 DLSw+, 196 backup peers, 198 dynamic peers, 198 encapsulation, 198–199 example, 205 load balancing, 203–204 local peers, 196 mapping to DLC source, 200–203

on-demand peers, 203 peer groups, 196 remote peers, 197–198 traffic filtering, 199 EIGRP, 262–266 extended IP access lists, 513–515 extended MAC address access lists, 518 fast switching, 385 Frame Relay switching, 110–114 FRTS, 375–377 GTS, 374–375 H.323 gatekeepers, 429–435 gateways, 426–428 HSRP, 224–226 IDS, 481–491 IGRP, 259–260 IKE, 493–499 interfaces, 6 ATM, 115–123 channelized T1/E1 serial, 88–89 channelized T3 serial, 87–88 DPT OC-12c POS, 97 Ethernet, 78–79 FDDI, 79–80 Frame Relay, 99–109 loopback, 81–82 null, 81–82 OC-3 POS, 96 Packet-Over-SONET, 96–99 synchronous serial, 86–95 Token Ring, 80–81 tunnels, 84–86 VLANs, 82–83 integrated IS-IS, 275–278 internal modems, 134–139 IP addressing, 218–220 IP broadcast handling, 221–223 IP multicast routing, 291–297 IPSec, 499–508 IPX, 323–325 IVR, 436–438 LFI, 381–383 MAC address access lists, example, 518 MBGP, 297–299 menus, 19–20 message logging, 35–38 MLS, 389–391

mobile IP, 231–237 modems. idle time, 149 MQC, 342–349 multiple encapsulations on single interface, 324 NAT, 237–243 NBAR, 350–357 NetFlow switching, 388–389 NLSP, 325–326 Novell IPX EIGRP routing, 327–329 NLSP routing, 325–326 ODR, 159–160 OSPF, 266–273 PBR, 357–358 policy routing, 308–310 PPP callback, 161 LQM, 162 MLP, 163 PPP encapsulation, 161–163 example, 164 prefix lists, 516 PRI (ISDN), 141 optional parameters, 143 PRI group, 142 T1/E1 controller, 142 QoS CQ, 364–367 policy propogation, 360–361 PQ, 362–363 RSVP, 377–380 voice, 398–401 VPNs, 359 WFQ, 367–369 regular expressions, 525–527 RIP, 253–256 commands, 256–258 route filtration, 318–321 route maps, 312–313 attributes, 314–316 route redistribution, 310, 316 RSRB FST encapsulation, 192 NetBIOS filters, 193–194 SAP filters, 193 TCP encapsulation, 192–193 virtual rings, 191 SAA, 50–58

SAP filters, 521–522 SLB, 244–248, 250 snapshot routing, 157–158 SRB, 184 applying Token Ring packet filters, 188 bridging routed protocols, 185 example, 189 explorer frame processing, 189 filtering MAC addresses, 188 ring numbers, 184 spanning-tree, 184–185 virtual rings, 184 SRS, 438–442 standard IP access lists, 512–513 static routes, 305–307 example, 307 STUN, 207–211 encapsulation types, 208–209 example, 211 local acknowledgment, 209 priority queuing, 209–210 system monitoring, 41–49 system time, 31–35 timeout values, 13 type code access lists, 518 voice ports, 402–415 warning banners, 449–450 Web browsers, 21 WRED, 370–371 congestion QoS, managing, 362–369 WRED, 370–371 connections, 12–13 dial backup, configuring, 153–154 reverse Telnet, 11–13 SSH, 14–15 testing debug command, 68–69 ping command, 64–65 telnet command, 67 traceroute command, 66–67 trunks, 411 contention, dialer contention, 150 controlling access, Lock and Key, 466–469 CBAC, 475–480 RIP updates on NLSP networks, 326 router line access, 449

COPS (Common Open Policy Service), 378 copy command, 27 copying files, 26–27 CoS (class of service), 344 cost option, 271 CQ (custom queuing), QoS, 364–367 crashes, troubleshooting, 71 creating regular expressions, 525, 527 route maps, 312–313 attributes, setting, 314–316 CRL (Certificate Revocation List), 495 crypto ca authenticate mydomain command, 499, 508 crypto ca enroll mydomain, 508 crypto ca enroll mydomain command, 499, 508 crypto key generate rsa command, 498, 508 crypto key zeroize command, 14 crypto maps, 506

#### **D**

D channels (ISDN), 140 DASs (Dual-Attach Stations), 80 data-pattern command, 54 dCEF (distributed CEF), 386–387 DDR (Dial-on-Demand Routing) configuring, example, 152–153 dialer profiles, 145–148 interface parameters, defining, 149–152 PPP encapsulation, 160 configuring, 161–163 example, 164 watchdog spoofing, 148 DE (discard-eligible), 100 debug command, 68–69 dedicated mode (PPP), 161 default administrative distances, 306 default static routes, 307 defining idle timeouts, 13 modem initialization string, 137 modem recovery method, 136 delay interface configuration command, 260 delay option, 225

delay-dial signaling, 402 delete command, 25 deleting files from Flash, 24–26 dense mode, 292 denug command, 7 DES (Data Encryption Standard), 499 destination pattern wildcards, 418 detecting faulty modems, 136 IDS, 481, 483–484, 486–491 VAD, 421 WRED, 348 devices H.323 gatekeepers, 429–435 H.323 gateways, 426–428 internal modems, 134–139 MAC addresses, applying access lists, 517–518 modems chat scripts, 139 defining recovery method, 136 recovery pending state, 137 DFP (Dynamic Feedback Protocol), 244 DHCP (Dynamic Host Configuration Protocol), configuring, 227–230 dhcp-server ip-address command, 51 dial backup configuring, 153–155 dialer watch, 155–156 enable-delay-period, 154 dial plans, 416–426 dial watch configuring, 155 example, 156 dialer contention, 150 dialer profiles DDR configuration, 145–148 defining dialer interface parameters, 149–152 dialup networks ODR configuration, 159–160 routing, 156 snapshot routing configuring, 157–158 example, 158–159 digital voice, 403 dir command, 23 dir/all command, 25

Direct Encapsulation RSRB, configuring, 191–192 directed broadcasts configuring, 221–223 disabling, 452 disable command, 6 disabling directed broadcasts, 452 finger services, 452 faulty modems, 137 split horizon on AppleTalk networks, 333 TCP, 452 UDP, 452 disconnect command, 11 discovery mode (AppleTalk), 333 displaying Call Tracker history, 135 gateway of last resort, 307 lines, 7 preconfigured modem attributes, 138 preconfigured modem types, 138 distance eigrp command, 320 distance vector routing protocols IGRP, redistributing into, 316 RIP, redistributing into, 316 route filtering, 318–320 distributions-of-statistics-kept command, 56 DLCI (Data Link Circuit Identifier), 99 DLSw+ (Data-Link Switching Plus) configuring, 196 dynamic peers, 198 encapsulation, 198–199 example configuration, 205 load balancing, 203–204 local peers, 196 mapping to DLC source, 200–203 on-demand peers, 203 peer groups, 196 remote peers, 197–198 traffic load balancing, 198 prioritizing, 199 traffic filtering, 199 DNIS (Dial Number Information Service), 417, 422 DNS (Domain Name System), 218 DoS (denial-of-service) attacks, preventing, 472–474

DPT (Dynamic Packet transport), 96–97 DR (designated router), 269 DSCP (Differentiated Services Code Point), 399 matching in IP access lists, 514–515 DTE (Data Terminal Equipment), 111 DVMRP (Distance-Vector Multicast Routing Protocol), 85 DWFQ (Distributed WFQ), 368 dynamic peers, DLSw+, 198

#### **E**

E&M (receive and transmit) ports, 402, 406 early token release, 80 echoes, 51 ECN (Explicit Congestion Notification), 113 editing preconfigured modem initialization string, 138 EIGRP (Enhanced Interior Gateway Routing Protocol), 262–266 configuring for Novell IPX, 327–329 redistributing into, 316 ELAN (Emulated LANs), 123–130 ATM LANE, 123–130 enable command, 6 enable password command, 17, 448 enable secret command, 17, 448 enable-delay-period (dial backup), 154 enabling, 70–71 IP accounting, 70–71 NetBIOS name caching, 186 NLSP routing process, 326 RMON support, 48 session warnings, 13 enabling. 493. *See also* configuration encapsulation DLSw+, configuring, 198–199 Ethernet, selecting, 78 FST (Fast-Sequenced Transport), 191–192 GRE, 231 selecting for IPX, 324 PPP, 160 configuring, 161–163 example, 164 RSRB, configuring, 191–193

STUN, configuring, 208–209 synchronous serial interfaces, 90 TCP, RSRB configuration, 192–193 tunnels, 84–86 VLAN, 83 encryption IP packets, 359 passwords, 18 end-to-end QoS, 377–380 escape sequences on modem chat scripts, 139–140 ESI (End-System Identifer), 124 ESP (Encapsulating Security Payload), 499 establishing rotary group member priority, 152 Ethernet interfaces, 77–79 type codes, 625 exact keyword, match community-list command, 314 example configuration AppleTalk, 334–335 IP access lists, 516–517 example configurations MAC address access lists, 518 MLS, 391 NetFlow switching, 389 Novell IPX, 329–330 policy routing, 310 examples AppleTalk access lists, 525 DLSw+ configuration, 205 ISDN BRI, 145 of CEF, 387 of DDR configuration, 152–153 of dial backup, 155 of dialer watch, 156 of fast switching, 386 of ISDN PRI, 143 of regular expressions, 527 of route filtering, 321 of route redistribution, 317–318 of snapshot routing, 158–159 of SRB configuration, 189 of static routes, 307 RSRB, 194–195 STUN configuration, 211 exit command, 6, 346 expect-send-strings, 139–140

explorers, processing (SRB), 189 expressions combining filters, 189 regular, 285 searching, 9 extended IP access lists bit ordering, 517 configuring, 513–515 matching summary addresses, 312 permit/deny statements, applying during specified time range, 515 port numbers, matching, 515 extended MAC address access lists, configuring, 518 extended ping, 65 external modems, 134 chat scripts, escape sequences, 139–140 parameters, setting, 137–139

## **F**

failure recovery (modems), defining, 136 fair-queues, 348 fallback SRS, 438–442 thresholds, 414 fast switching, 385 configuring, 385 example, 386 faulty modems, detecting, 136 FDDI interfaces, configuring, 79–80 FECN (forward explicit congetion notification), 100 fields addresses, 235 circuits, 98 protect-ip-address, 98 FIFO (first in, first out), 103 files compressing, 28 management, 22 alias commands, 29 commands, 28 deleting from Flash, 24–26 moving, 26–27 navigating, 22–23 filter-for-history command, 57

filtering access expressions, 189 AppleTalk zones, 523 cable ranges, 524 CBAC, 475–480 DLSw+ traffic, 199 ICMP, 452 implicit deny statements, 187 IP sessions, 470–471 MAC addresses, SRB configuration, 188 NBP packets, 524 NetBIOS names (SRB), 186 summary addresses with extended access lists, 312 Token Ring packets, 188 finger services, disabling, 452 Flash memory, deleting files from, 24–26 flush parameter, 255 ODR, 159 forced-switch option, 97 foreign agents, 231 Foresight, 103 format command, 26 fragments Frame Relay, 106 LFI, 381–383 LFI sizes, 401 Frame Relay interfaces, configuring, 99–109 switching, configuring, 110–114 frame-relay map command, 107 FRTS (Frame Relay Traffic Shaping), 374–377 FST (Fast-Sequenced Transport), 191–192 FXO (Foreign Exchange Office), 402 FXS (Foreign Exchange Station), 402

### **G**

gatekeepers, H.323, 429–435 gateway of last resort, displaying, 307 gateways, H.323, 426–428 Gigabit Ethernet, 77. *See als*o Ethernet GRE (generic routing encapsulation), 231 ground-start signaling, 402

group-list option, 293 group-number, 224 group-number option, 224 GTS (Generic Traffic Shaping), 374–375

# **H**

H.323 gatekeepers, 429–435 gateways, 426–428 handling IP broadcasts, 221–223 hardware, MAC address filtering, 517–518 hardware-address, 230 hardware-address command, 230 hash-mask-lengths, 293 histories messages, 37 parameters, 56 h-node (hybrid), 229 holddown parameter (ODR), 159, 255 home addresses, 231 home agents, 231 hops-of-statistics-kept, 56 host keyword (ip access list command), 513 hours-of-statistics-kept command, 56 HSRP (Hot Standby Router Protocol), 223–224 configuring, 224–226 HSSI (High-Speed Serial Interface), 86 HTTP management interfaces, 450 http-raw-request command, 52 hunt groups, 139

#### **I**

IANA, Ethernet type codes, 625 IBGP (Interior BGP), 279 IBM networks DLSw+ configuring, 196–199 dynamic peers, 198 example, 205 load balancing, 203–204

RSRB FST encapsulation, 192 TCP encapsulation, 192–193 virtual rings, configuring, 191 SRB, 183–185 STUN, 206 encapsulation type, configuring, 208–209 traffic, prioritizing, 210–211 ICMP (Internet Control Message Protocol) access lists, defining, 514 filtering, 452 ICPIF (Impairment/Calculated Planning Impairment Factor), 415 idle timeouts defining, 13 modem configuration, 149 IDS (Intrusion Detection System), 481–484, 486–491 IGMP (Internet Group Management Protocol), defining access lists, 514 IGPs (Interior Gateway Protocols), 279 IGRP (Interior Gateway Routing Protocol), 259–260 redistributing into, 316 IKE (Internet Key Exchange), 499 VPNs, 492–497 IMA (inverse Multiplexing over ATM), 115 immediate-start signaling, 402 implementing system logging, 450 implicit deny, 187 inactive modems, shutting down, 136 inbound route filtering, 320 indexes, SPI, 234 infinite option, 229 inform requests, 40 inside destination addresses, 241 integrated IS-IS, 275–278 interactive mode (PPP), 161 intercept mode (TCP), 473 preventing DoS attacks, 472–474 interface dialer command, 152 interface ethernet 0 command, 7 interface serial command, 142 interfaces, 5 access, configuring, 15–18 AppleTalk, dynamic configuration, 332 assigning to rotary groups, 152 ATM, configuring, 115–123

banners, configuring, 18 buffers, troubleshooting, 60 channelized T1/E1 serial, configuring, 88–89 channelized T3 serial, configuring, 87–88 configuring, 82–83 crypto maps, 506 dial backup, configuring, 153–154 dialer contention, 150 DPT OC-12c POS, configuring, 97 E&M, 406 Ethernet, 77–79 FDDI, configuring, 79–80 Frame Relay, configuring, 99–109 HSSI, 86 LFI, 381–383 LMI, 99 loopback, configuring, 81–82 menus, configuring, 19–20 MQC, 342–349 multiple encapsulation types, configuring, 324 NASI, 456 null, configuring, 81–82 OC-3 POS, configuring, 96 Packet-Over-SONET, configuring, 96–99 reverse telenet connections, 11–14 SSH connections, 14–15 synchronous serial, configuring, 86–95 Token Ring, configuring, 80–81 tunnels, configuring, 84–86 VLANs, configuring, 82–83 Web browsers, 21 internal modems, 134 chat scripts, escape sequences, 139–140 configuring, 134–139 intialization string (modems), defining, 137 accounting, enabling, 70–71 addresses, spoofing, 450–451 addressing, 218–220 BGP, 279–290 broadcast handling, configuring, 221–223 debug command, 68–69 DHCP, 227–230 EIGRP, 262–266 IGRP, 259–260 integrated IS-IS, 275–278 MBGP, 297–299 MMoIP, 416 mobile, configuring, 231–237

IP

multicast routing, 291–297 NAT, configuring, 237–243 OSPF, 266–273 packets CAR, 372–373 encrypting, 359 monitoring, 72–74 peer addresses, 289 phones, 439 ping command, 64–65 precedence, 344 RIP, 253–258 sessons, filtering, 470–471 SLB, 244–248, 250 Telnet command, 67 traceroute command, 66–67 VoIP, 416 IP access lists bit ordering, 517 DSCP, matching, 514–515 example configuration, 516–517 extended, configuring, 513–515 port numbers, matching, 515 ToS bit, matching, 515 ip access-class command, 449 ip address negotiated command, 163 ip cef command, 386 ip cef distributed command, 387 ip default network command, 307 ip dhcp ping packet command, 230 ip dhcp pool command, 228 ip forward-protocol command, 221 ip forward-protocol udp ? command, 223 ip forward-protocol udp command, 222 ip igmp join-group command, 294 ip load-sharing command, 387 ip mobile secure command, 233 ip name-server command, 220 ip nat inside source command, 238 ip ospfcost command, 271 ip policy route-map command, 309 IP precedence, defining for IP access lists, 514 ip route-cache command, 386 ip rtp priority command, 347 ip telnetsource-interface interface command, 67 IPS (Intelligent Protection Switching), 97

IPSec (IP Security), VPN tunnels, 499–508 IPX (Internetwork Packet Exchange), 323–325 access lists, 519–522 EIGRP routing, 327–329 encapsulation type, selecting, 324 example configuration, 329–330 load balancing, 324 SAP filters, defining, 521–522 ipx bandwidth-percent eigrp command, 328 ipx hello-interval eigrp command, 328 ipx hold-time eigrp command, 328 ipx internal-network command, 325 ipx maximum-paths command, 324 ipx network command, 324 ipx nlsp priority command, 327 ipx router eigrp comman, 327 ipx router nlsp command, 325 ipx router rip command, 328 ipx routing command, 323 IRDP (ICMP Router Discovery protocol), 220, 232 ISAKMP (Internet Security Association and Key Management Protocol), 492 ISDN (Integrated Services Digital Network) 23B+D, 140 BRI, 143–145 PRI, 402 user EXEC mode, 6 IS-IS, 275–278, redistributing into, 317 IVR (Interactive Voice Response), 428, 436–438

### **J-K**

Java, blocking, 479 permanent (ip route command), 306 tag (ip route command), 306 jitter buffers, 425

KDC (Key Distribution Center), 455 keepalive requests, 106 keywords host (ip access list command), 513 log (ip access list command), 513

### **L**

LAN segmentation, SRB bridging, 183–185 LANE (LAN Emulation), 123–130 LEC (LAN Emulation Client), 124 LECS (LAN Emulation Configuration Server), 124 link-state routing protocols integrated IS-IS, 275–278 redistributing into, 317 NLSP, 325–326 OSPF, 266–273 redistributing into, 317 route filtering, 321 lists, CRL, 495 lives-of-history-kept command, 56 LLC (Logical Link Control), 119 LLQ (low latency queuing), 378 LMI (Local Management Inteface), 99 load balancing, 198 DLSw+, configuring, 203–204 IPX, 324 SLB, configuring, 244–248, 250 load sharing, per-packet, 387 load threshold, ISDN BRI configuration, 150 local acknowledgment, STUN configuration, 209 local peers (DLSw+), configuring, 196 Lock and Key access lists, 466–469, 514 log keyword (ip access list command), 513 logging implementing, 450 messages configuring, 35–38 verifying, 39 logging buffered command, 68 logging history command, 37 logging monitor command, 37 logging monitor debugging command, 68 logging synchronous command, 7, 35, 38 login authentication command, 468 login command, 449 loopback interfaces, configuring, 81–82 loop-start signaling, 402 LRQs (location requests), 431 LSPs (Link State Packets), 276 lsr-path command, 51

#### **M**

MAC addresses access lists, 517–518 filtering, 188 maintenance windows (modems), creating, 137 management, 22 buffers, 59 configuring, 60–63 files, 22 alias commands, 29 commands, 28 deleting from Flash, 24–26 moving, 26–27 navigating, 22–23 QoS congestion, 362–369 routers, 450 manual route configuration, 305–307 manual-switch option, 97 mapping DLSw+ to DLC source, 200–203 map classes, 105 crypto, 506 match as-path command, 314 match command, 344 match community-list command, 314 match metric command, 313 match statements, 286 matching strings, 98 matchinterface command, 313 match-ip address command, 308 match-ip route-source command, 313 match-length command, 308 matchroute-type command, 313 matchtag command, 313 MBGP (Multiprotocol BGP), 297–299 MCUs (multimedia control units), 429 MD5 (Message Digest 5), 232, 499 MED (Multi-Exit Discriminator), 279 membership, rotary groups, 152 menu name clear-screen command, 19 menu-exit command, 20 menus, configuring, 19–20 message-digest option, 271

messages logging, 35–39 SAP, filtering, 521–522 terminal sessions, sending, 13 metric attribute (route maps), setting, 314 metrics, comparison chart, 311–312 MIB (Management Information Base), 40 mii (Media-Independent Interface), 78 milliseconds, 276 milliseconds option, 276 MLP (Multilink PPP), configuring, 163 mls command, 390 MLS (Multilayer Switching) configuring, 389–390 example, 391 mls rp ip command, 390 mls rp management-interface command, 391 mls rp nde-address command, 391 mls rp vlan-id command, 390 mls rp vtp-domain command, 390 MLSP (Multilayer Switching Protocol), 390 MMoIP (Multimedia Mail over IP), 416 mobile IP, configuring, 231–237 mobile nodes, 231 modems chat scripts, 139 escape sequences, 139–140 expect-send process, monitoring, 140 external, 134 failure, defining recovery method, 136 hunt groups, 139 idle time, configuring, 149 internal, 134–139 preconfigured attributes, viewing, 138 recovery pending state, 137 removing from service, 136 rotary groups, load threshold, 150 monitoring active ring monitors, 80 activity, 72–74 backup ring monitors, 80 buffers, 60 modems, expect-send process, 140 RTTMON, 49 systems, 40–49 more commands, 8 moving files, 26–27

MQC (modular QoS command-line interface), 342–349 multicast routing, 291–297 Multilayer Switching. *See* MLS Multilayer Switching Protocol, 390 multiple encapsulations, configuring on a single interface, 324 multiplexing IMA, 115 multiplier arguments, 260

#### **N**

named access lists, configuring, 512–513 NASI (Netware Asynchronous Services Interface), 456 NAT (Network Address Translation), configuring, 237–243 nat command, 241 navigating file systems, 22–23 NBAR (Network-Based Application Recognition), 344, 350–357 NBMA (nonbroadcast multiaccess), 264 NBP (Name Binding Protocol) packets, filtering, 524 nd (Network Disk), 223 neighbor activate command, 298 **NetBIOS** access lists, configuring, 522 applying to RSRB peers, 193–194 name caching, enabling, 186 NetFlow switching configuring, 388–389 example, 389 network command, 254, 307 networks Ethernet, configuring interfaces, 77–79 FDDI, configuring interfaces, 79–80 NBAR, 350–357 numbers, 228 SDH, 96 telephony, 416–426 Token Ring, configuring interfaces, 80–81 VLANs, configuring interfaces, 82–83

configuring, 325–326 RIP updates, controlling, 326 route aggregation, 522 no appletalk protocol rtmp command, 333 no cdp enable command, 451 no cdp run command, 30 no crypto isakmp enable command, 500 no digit-strip command, 423 no ip http-server command, 21 no ip route-cache cef command, 387 no ip split-horizon command, 256 no ipx eigrp-split-horizon command, 328 no logging on command, 36 no login command, 12 no ntp enable command, 452 no password command, 449 no service finger command, 452 no snmp trap link-status command, 48 nodes, 231 no-llc timer (DLSw+), 198 non-IP routing protocols AppleTalk access lists, configuring, 523–525 configuring, 331–333 discovery mode, 333

NLSP

example, 334–335 Novell IPX, 323 access lists, configuring, 519–523 configuring, 323–325 encapsulation type, selecting, 324 example configuration, 329–330 NLSP routing configuration, 325–326 no-summary option, 268 notification BECN, 100 ECF, 113 FECN, 100 notifications (SNMP), configuring, 44 Novell IPX, 323 access lists applying permit/deny statements during

specified time range, 520 defining, 519–522 configuring, 323–325

EIGRP routing, configuring, 327–329 example configuration, 329–330 NLSP routing, configuring, 325–326 SAP filters, defining, 521–522 NSAP (Network Service Access Point), 124, 275 NTP (Network Time Protocol), H.323 gateways, 428 null interfaces, configuring, 81–82 numbered access lists, configuring, 512–513 numbers, 99 ANI, 417 circuits, 98 DNIS, 417 group-number option, 224 networks, 228

### **O**

OAM (operation, administration, and maintenance), 115 OC-3 POS interfaces, configuring, 96 ODR configuring, 159–160 flush parameter, 159 holddown parameter, 159 sleeptime parameter, 159 update parameter, 159 on-demand peers (DLSw+), configuring, 203 opening reverse Telnet connections, 12 operators, characters, 9 optimization buffers, 63 SAA, 49–58 optional parameters. ISDN PRI configuration, 143 options, 224, 254, 276 cost, 271 delay, 225 forced-switch, 97 group-list, 293 infinite, 229 level-1-2, 276 level-2-only, 276 manual-switch, 97 message-digest, 271 no-summary, 268 override, 292 priority, 271 RIP commands, 256–258

rp-list, 293 secondary, 224 seconds, 276 sparse-dense-mode, 292 origin (BGP), configuring as route map attribute, 315 OSPF (Open Shortest Path First), 266–273 redistributing into, 317 outbound route filtering, 320 output debugging, 68–69 searching, 9 override option, 292

#### **P**

packet filtering NetBIOS filters, applying to RSRB configuration, 193–194 SAP filters, applying to RSRB configuration, 193 Packet-Over-SONET interfaces, configuring, 96–99 packets CAR, 372–373 IDS, 481–491 LFI, 381–383 monitoring, 72–74 NBP, filtering, 524 QoS policy propogation, 360–361 VPNs, 359 spoofing, 450–451 WRED, 370–371 parameters accept-lifetime, 257 action, 349 boot config, 28 dialer interface, defining, 149–152 flush, 159, 255 history, 56 holddown, 159, 255 modems, setting, 137–139 SAA, configuring, 50–58 send-lifetime, 257 sleeptime, 159, 255 update, 159, 255 VoIP, 425

passive remote peers, 199 passive-interface command, 258 passwords encrypting, 18 user-level, 6 PAT (Port Address Translation), 237 paths-of-statistics-kept command, 56 PBR (policy-based routing), 357–358 PDL (Packet Description Language), 351 PDLMs (PDL Modules), 351 PDPs (Policy Decision Points), 378 peak rates, 349 peer groups (DLSw+), configuring, 196 peer ip-addresses, 289 peers BGP, 279–290 dial, 418 PEPs (Policy Enforcement Points), 378 performance buffers, 63 SAA, 49–58 permanent keyword (ip route command), 306 permit statements, 470 permit/deny statements, applying to IPX access lists during specified time range, 520 per-packet load sharing, 387 Per-VLAN Spanning Tree (PVST), 83 PFS (Perfect Forward Secrecy), 505 physical-layer sync command, 90 PIM (Protocol Independent Multicasting), 291–297 ping command, 64–65 p-node (peer-to-peer), 229 policies COPS, 378 FRTS, 375–377 GTS, 374–375 QoS, 360–361 policy routing. configuring, 308–310 ports, voice, 402–415 PPP (Point-to-Point Protocol), 160 callback, configuring, 161 configuring, 161–163 dedicated mode, 161 example, 164 interactive mode, 161 LQM, configuring, 162 MLP, configuring, 163

PQ (priority queuing), QoS, 362–363 precedence, 344 preconfigured modem types. 138 preempt command, 225 prefix lists, configuring, 516 prefixes, dialing, 441 preventing DoS attacks, 472–474 PRI (ISDN) configuring, 141 example, 143 PRI group, configuring, 142–143 referencing corresponding serial interfaces, 142 T1/E1 controller, configuring, 142 prioritizing DLSw+ traffic, 199 rotary group members, 152 STUN traffic, 210–211 priority list commands, 362 priority option, 271 priority queuing, STUN configuration, 209–210 privileged EXEC mode, 6 prompts, AAA, 458 protect-ip-address field, 98 protocol type-code access lists, configuring, 518 protocols AARP (AppleTalk ARP), 118 addresses, 105 AURP (AppleTalk Update Routing Protocol), 85 BGP (Border Gateway Protocol), 279–290 CDP, 29–30 configuring, 30–31 disabling, 451–452 CEP (Simple Certificate Enrollment Protocol), 495 CGMP (Cisco Group Management Protocol), 291 citrix, 356 DFP (Dynamic Feedabck Protocol), 244 DHCP (Dynamic Host Configuration Protocol), configuring, 227–230 DVMRP (Distance-Vector Multicast Routing Protocol), 85 EIGRP (Enhanced Interior Gateway Routing Protocol), 262–266 HSRP (Hot Standby Router Protocol), 223–224 configuring, 224–226 IGPs (Interior Gateway Protocols), 279

IGRP (Interior Gateway Routing Protocol), 259–260 IRDP (ICMP Router Discovery Protocol), 220, 232 ISAKMP (Internet Security Association and Key Management Protocol), 492 IS-IS, 275–278 MBGP (Multiprotocol BGP), 297–299 NTP, 257 disabling, 452 H.323, 428 OSPF (Open Shortest Path First), 266–273 RARP (Reverse Address Resolution Protocol), 218 RIP (Routing Information Protocol), 253–258 RTP (Real-Time Protocol), 345 SNAP (Subnetwork Access Protocol), 119 SSRP (Simple Server Redundancy Protocol), 124 STP (Spanning-Tree Protocol), 83 proxies, authentication, 462–465 PVCs (Permanent Virtual Circuits), 99 PVST (Per-VLAN Spanning Tree), 83 pwd command, 25

## **Q**

QoS (quality of service), 103 CAR, 372–373 CQ, 364–367 FRTS, 375–377 GTS, 374–375 LFI, 381–383 MQC (modular QoS command-line interface), 342–349 NBAR, 350–357 PBR, 357–358 policy propagation, 360–361 PQ, 362–363 RSVP, 377–380 voice, 398–401 VPNs, 359 WFQ, 367–369 WRED, 370–371

queuing CQ, 364–367 FIFO, 103 LLQ, 378 PQ, 362–363 WFQ, 367–369

### **R**

RA (Registration Authority), 494 RARP (Reverse Address Resolution Protocol), 218 RAS (Registration, Admission, and Status), 427 RealAudio, 349 realms, 455 recognition, NBAR, 350–357 "recovery pending" state (modems), 137 redisplaying lines, 7 redistribute subnets command, 272 redistributing routing information, 310, 316 between RTMP and EIGRP, 333 into BGP, 317 into IS-IS, 317 into OSPF, 317 route maps, community lists, 314 route maps, creating, 312–316 reflective access lists, filtering IP sessions, 470–471 refreshing routers, 7 regular expressions, 285, 512 creating, 525–527 examples, 527 matches in chat scripts, 140 searching, 9 wildcards, 526 remark command, 513 remote peers backup peer configuration, 198 BGP, 279–290 DLSw+, configuring, 197–198 remote sites, SRS, 438–442 removing modems from service, 136 request-data-size command, 51, 53 requests inform, 40 keepalive, 106 resetting routing table, 307 resolving dialer contention, 150

reverse Telnet connections, 11 RIF (Routing Information Field), 183 RIF strings, 185 ring numbers (SRB), 184 RIP (Routing Information Protocol), 253–256 commands, 256–258 redistributing into, 316 updates, controlling on NLSP networks, 326 RMON (Remote Monitoring), 40 support, 48 rotary groups assigning multiple interfaces to, 152 load threshold, 150 route dampening attribute (BGP), configuring as route map attribute, 315 route filtering, 318, 320 access lists, implicit deny statements, 187 example, 321 route maps attributes BGP community, 315 BGP local preference, 315 BGP origin, 315 BGP route dampening, 315 community attribute, 315 metric, 314 route tag value, 314 community lists, 314 creating, 312–313 policy routing configuration, 308–310 route redistribution configuring, 310, 316 example, 317–318 route maps, community lists, 314 route maps, creating, 312–316 route tag value (route maps), setting, 314 routed protocols, SRB configuration, 185 route-map statement, 286 route-map statements, 358 router bgp command, 280 router isis command, 275 routers ABR, 268 address spoofing, 450–451 ASBR, 273 BDR, 269 BSR, 293

DR, 269 HSRP, 223–226 logging synchronous, 7 management, 450 refreshing, 7 security, 448 AAA, 453–461 authentication, 448 CBAC, 475–480 configurng warning banners, 449–450 controlling line access, 449 Lock and Key, 466–469 services, controlling, 451–452 Telnet, 10 routing multicast, 291–295, 297 over dialup networks, 156 ODR, 159–160 snapshot routing, 157–159 PBR, 357–358 snapshot, 118 Routing Control Field (RCF), 185 routing protocols AppleTalk access lists, configuring, 523–525 configuring, 331–333 BGP, redistributing into, 317 distance vector, route filtering, 318–320 EIGRP, redistributing into, 316 IGRP, redistributing into, 316 IS-IS, redistributing into, 317 link-state, NLSP, 325–326 metrics, comparison chart, 311–312 Novell IPX, 323 access lists, configuring, 519–523 configuring, 323–325 example configuration, 329–330 OSPF, redistributing into, 317 redistribution, 317–318 RIP, redistributing into, 316 rp-list option, 293 RPs (rendezvous points), 291 RSRB (Remote Source-Route Bridging), 191 example configuration, 194–195 FST, 191 NetBIOS filters, applying, 193–194

SAP filters, applying, 193 virtual rings, configuring, 191 well-known ports, 191 RST (reset), 473 RSVP (Resource Reservation Protocol), QoS, 377–380 RTP (Real-Time Protocol), 345 RTTMON (round-trip time montioring), 49

### **S**

SAA (Service Assurance Agent), 49–50, 413 configuring, 50–58 SAP (Service Advertising Protocol) filters, 521 applying to RSRB peers, 193 defining, 521–522 SAs (security associations), 500 SASs (Single-Attach Stations), 80 scaling-factors, 371 SDH (Synchronous Digital Hierarchy) networks, 96 SDNS (Secure Data Network Service), 223 searching output, 9 regular expressions, 9 security AAA, 453–461 CBAC, 475–480 IDE, 481, 483–484, 486–491 IKE for VPNs, 492–497, 499 IP sessions, filtering, 470–471 IPSec, VPN tunnels, 499–508 routers, 448 authentication, 448 configuring warning banners, 449–450 controllign services, 451–452 controlling lone access, 449 implementing logging, 450 Lock and Key, 466–469 management, 450 selecting encapsulation type for IPX, 324 for Ethernet, 78 send process, monitoring, 140 send strings (modems), 139 sending messages, terminal sessions, 13 send-lifetime parameter, 257

serial interfaces enabling STUN, 208 LFI, 381–383 referencing corresponding PRI interfaces, 142 servers AAA, configuring, 453–461 ATM LANE, 124 Service Advertising Protocol. *See* SAP service compress-config command, 28 service password-encryption command, 448 services AAA, 462 routers, controlling, 451–452 sessions IP, filtering, 470–471 Telnet, 10 timeout values, configuring, 13 warning, enabling, 13 set interface command, 309 set ip next-hop command, 309 set ip precedence command, 308 setting modem parameters, 137–139 SHA (Secure Hash Algorithm), 499 shaping traffic, 349, 374–377 show buffers command, 63 show call calltracker active command, 135 show call calltracker history command, 135 show cdp command, 31 show cdp interface command, 31 show cdp neighbors command, 18 show commands, 8 show crypto ca certificates command, 496 show history command, 8 show ip bgp regexp regular-expression command, 285 show ip nbar port-map command, 356 show ip nbar protocol-discovery command, 356 show ip route command, 307 show line line command, 12 show logging command, 68 show modemcap command, 138 show OSPF command, 272 show running config command, 7 show sessions command, 10, 13 show users all command, 12, 16 show version command, 59

shutting down inactive modems, 136 sigantures, 482 signaling, 402 CAS, 403, 426 CCS, 402 delay-start, 402 ground-start, 402 immediate-start, 402 QoS, RSVP, 377–380 wink-start, 402 sizes of LFI fragments, 401 sizing RMON queues, 48 SLB (server load balancing), 244–248, 250 SLDC (Synchronous Data Link Control), STUN, 206–211 sleeptime parameter (ODR), 159, 255 SNAP (Subnetwork Access Protocol), 119 snapshot routing, 118 configuring, 157–158 example, 158–159 sniffers, 70–71 SNMP (Simple Network Management Protocol), 40 configuring, 41–49 router management, 450 Software Bug Toolkit, 75. *See also* troubleshooting source-bridge command, 184 spanning-tree, SRB configuration, 184–185 sparse-dense-mode option, 292 SPI (security parameter index), 234 SPIDs (service profile identifiers), 141 BRI, 144 split horizon, disabling on AppleTalk networks, 333 spoofing addresses, 450–451 SPX, 149 SRB (Source-Route Bridging), 183 configuring, 184, 189 explorer frame processing, configuring, 189 NetBIOS names, filtering, 186 ring numbers, configuring, 184 routed protocols, bridging, 185 spanning-tree, 184–185 Token Ring packet filters, applying, 188 virtual rings, 184 SRS (survivable remote site), 438–442 SSH (Secure Shell), 14–15

SSRP (Simple Server Redundancy Protocol), 124 stacks, collecting traces, 71 standard access lists configuring, 512–513 IPX, 519–522 standard IP access lists, example, 516–517 standby command, 224 standby preempt command, 225 standby priority command, 225 statements route-map, 286 match, 286 permit, 470 route-map, 358 static routes assigning administrative distance, 306 configuring, 305–307 default static routes, 307 statistics-distribution-interval command, 56 status of ATM LANE, viewing, 128 STP (Spanning-Tree Protocol), 83 streaming, 349–350 StreamWorks, 349 strings, matching, 98 STUN (Serial Tunnel), 206 configuring, 207–211 enabling on serial interfaces, 208 encapsulation, configuring, 208–209 local acknowledgment, configuring, 209 priority queuing, configuring, 209–210 traffic, prioritizing, 210–211 summary addresses, filtering with extended access lists, 312 SVCs (Switched Virtual Circuits), 99 switching APS, 96 **CEF** configuring, 386–387 example configuration, 387 fast switching, 385 configuring, 385 example, 386 Frame Relay, configuring, 110–114 IPS, 97 MLS, configuring, 389–391

NetFlow switching configuring, 388–389 example configuration, 389 synchrounous serial interfaces, configuring, 86–95 SYSLOG, 479

### **T**

T1/E1 controller, ISDN PRI configuration, 142 TAC (Technical Assitance Center), 74–75 tag keyword (ip route command), 306 Tc (committed rate measurement interval), 100 TCL (Tool Command Language), 436 TCP (Transmission Control Protocol) access lists, defining, 515 disabling, 452 encapsulation, RSRB configuration, 192–193 intercept, preventing DoS arttacks, 472–474 TED (Tunnel Endpoint Discovery), 505 TEI negotiation, 144 Telnet reverse connections, 11 sessions, 10 telnet command, 67 terminal logging command, 37 terminal sessions, sending messages, 13 text strings, creating regular expressions, 525–527 threshold command, 57 thresholds fallback, 414 IOS IDS, 488 time, router configuration, 31–35 timeout command, 57 timeouts, defining, 13 timers DLSw+, 198 ODR, tuning, 159 Token Ring networks  $DI$ . $Sw+$ mapping to DLC source, 200–203 on-demand peers, configuring, 203 traffic, prioritizing, 199 interfaces, configuring, 80–81 packet filtering, 188 RSRB, example configuration, 194–195

tools, 63 debug, 68–69 ping, 64–65 sniffers, 70–71 Telnet, 67 traceroute, 66–67 TOS (type of service), 55 matching in access lists, 515 traceroute command, 66–67 traffic CBAC, 475–480  $DI$   $Sw+$ load balancing, 198–199, 203–204 prioritizing, 199 FRTS, 375–377 GTS, 374–375 IPX, load balancing, 324 limiting, 373 NBAR, 350–352, 354–357 RSRB, configuring access lists, 193–194 shaping, 349 SRB, configuring access lists, 187–189 STUN, prioritizing, 210–211 voice, 398–401 WRED, 370–371 transport input none command, 449 transport input telnet command, 449 transport input telnet ssh command, 449 traps, 40 SNMP, 48 troubleshooting buffers, 60 crashes, 71 tools, 63 debug, 68–69 ping, 64–65 sniffers, 70–71 Telnet, 67 traceroute, 66–67 trunk connections, 411 TTL (Time-to-Live), 222 tuning ODR timers, 159 tunneling interfaces, configuring, 84–86 PPP encapsulation, 160 configuring, 161–163 example, 164

STUN, 206 configuring, 207–211 VPN IPSec, 499–508 QoS, 359 type code access lists, configuring, 518 types of file systems, 24

### **U**

UDP (User Datagram Protocol) access lists, defining, 515 disabling, 452 undelete command, 25 update parameter, 255 update parameter (ODR), 159 user authentication, 448 user interfaces, 5 access, configuring, 15–18 banners, configuring, 18 commands, entering, 7–11 configuration, 6 menus, configuring, 19–20 reverse Telnet connections, 11–14 SSH connections, 14–15 Web browsers, 21 user-level passwords, 6 utilities, 63 debug, 68–69 ping, 64–65 sniffers, 70–71 Telnet, 67 traceroute, 66–67

### **V**

VAD (Voice Activity Detection), 421 values precedence, 344 timeout, configuring, 13 VCs (virtual circuits), 99, 115 VCIs (Virtual Circuit Identifiers), 115 verification messages, logging, 39 version command, 254

viewing Call Tracker history, 135 gateway of last resort, 307 lines, 7 messages, 37 preconfigured modem attributes, 138 virtual rings configuring, 184 RSRB, 191 virtual-link command, 269 VLAN (virtual LANs), 82–83 VLSM (variable-length subnet masking), 262 VoFR (Voice over Frame Relay), 416 voice bandwidth, 401 IVR, 436–438 ports, 402–415 QoS, 398–401 VoIP (Voice over IP), 416 parameters, 425 VPNs (Virtual Private Networks) IKE, 492–497, 499 IPSec, 499–508 QoS, 359 VRF (virtual routing and forwarding), 298

#### **W**

warning sessions, enabling, 13 warning banners, configuring, 449–450 watchdog spoofing, 148–149 Web browsers, configuring, 21 weighted least connection, 244 weighted round robin, 244 WFQ (weighted fair queuing), 367–369 where command, 10, 13 wildcards destination pattern, 418 for byte patterns, 187 matching against pattern multiples, 526 wink-start signaling, 402 WINS (Windows Internet Naming Service), 229 WRED (Weighted Random Early Detection), 370–371, 348

# **Z**

zone local command, 431 zone remote command, 431 zone subnet commands, 430 zones (AppleTalk) configuring, 332 filtering, 523